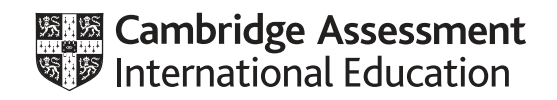

# **Cambridge O Level**

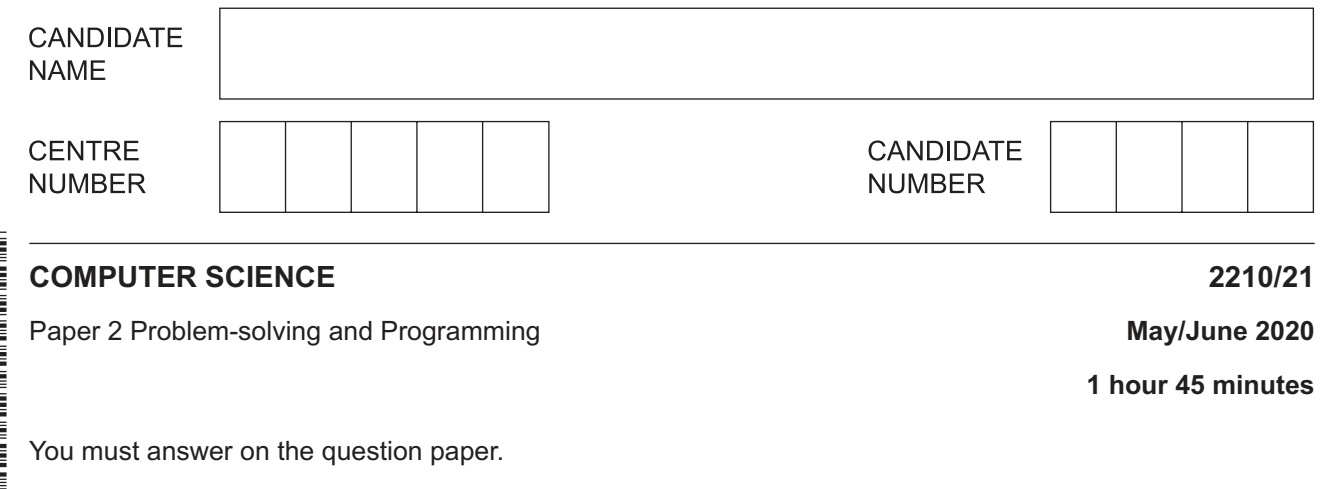

No additional materials are needed.

#### **INSTRUCTIONS**

- Answer **all** questions.
- **Do not attempt Tasks 1, 2 and 3** in the copy of the pre-release material on page 2; these are for information only.
- Use a black or dark blue pen. You may use an HB pencil for any diagrams or graphs.
- Write your name, centre number and candidate number in the boxes at the top of the page.
- Write your answer to each question in the space provided.
- Do **not** use an erasable pen or correction fluid.
- Do **not** write on any bar codes.
- Calculators must **not** be used in this paper.

#### **INFORMATION**

- The total mark for this paper is 50.
- The number of marks for each question or part question is shown in brackets  $[ ]$ .
- No marks will be awarded for using brand names of software packages or hardware.

This document has **16** pages. Blank pages are indicated.

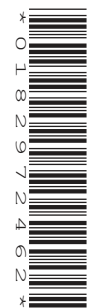

#### **Section A**

# **You are advised to spend no longer than 40 minutes answering this section.**

#### **Here is a copy of the pre-release material.**

**DO NOT** attempt Tasks 1, 2 and 3 now.

Use the pre-release material and your experience from attempting the tasks before the examination to answer Question 1.

#### **Pre-release material**

A shop sells a range of mobile devices, SIM cards and accessories as shown in the table:

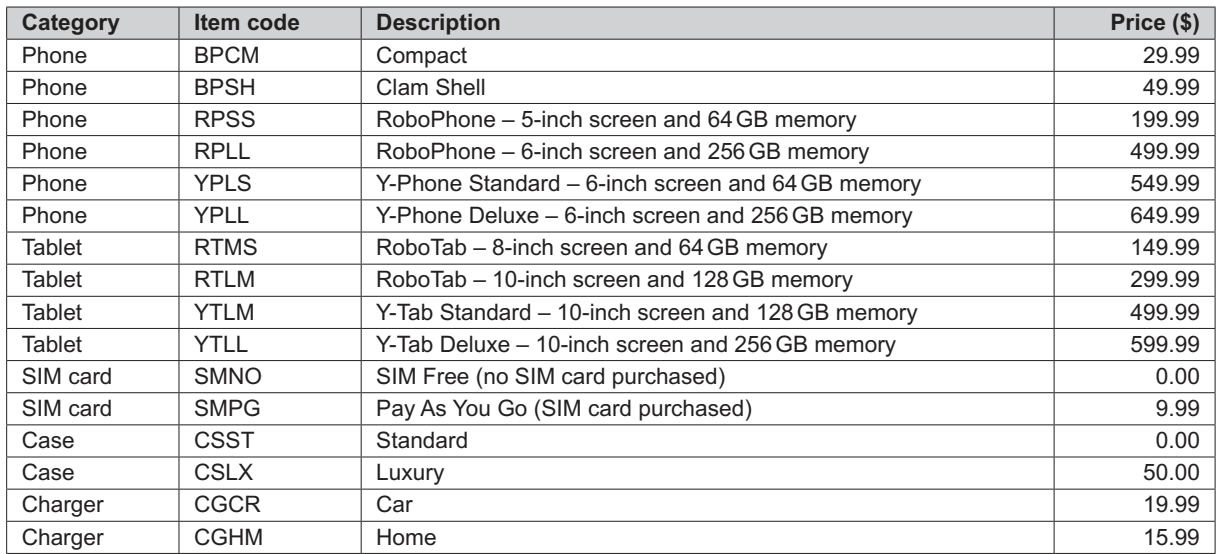

Write and test a program or programs for this shop.

- Your program or programs must include appropriate prompts for the entry of data; data must be validated on entry.
- Error messages and other output need to be set out clearly and understandably.
- All arrays, variables, constants and other identifiers must have meaningful names.

You will need to complete these **three** tasks. Each task must be fully tested.

#### **Task 1** – Setting up the system.

Write a program to:

- use appropriate data structures to store the item code, description and price information for the mobile devices, SIM cards and accessories
- allow the customer to choose a specific phone or tablet
- allow phone customers to choose whether the phone will be SIM Free or Pay As You Go
- allow the customer to choose a standard or luxury case
- allow the customer to choose the chargers required (none, one or both may be purchased)
- calculate the total price of this transaction
- output a list of the items purchased and the total price.

**Task 2** – Allow a customer to order multiple mobile devices. Extend **Task 1** to:

- offer the customer the opportunity to purchase an additional mobile device
- if required, perform bulleted steps 2 to 7 of **Task 1** for each additional mobile device and calculate a running total for the customer
- once no further devices are required, output the total the customer will need to pay.

#### **Task 3** – Offering discounts.

Extend the program to allow a discount of 10% off the price of every additional phone or tablet purchased.

Output the new total the customer will need to pay and the amount of money saved.

https://xtremepape.rs/

- 1 All variables, constants and other identifiers must have meaningful names.
	- Identify two arrays you could have used for Task 1 and, in each case, state its purpose.  $(a)$  (i)  $[4]$ Identify two variables you could have used for Task 1 and, in each case, state its  $(ii)$ purpose.  $[4]$ (b) Explain why the item code data could not be stored as a real data type and identify the most suitable data type for the item code data.

(c) Write an algorithm to show how you input your choice of mobile device and SIM card (part of Task 1), using either pseudocode, programming statements or a flowchart. It is not necessary to show initialisation or setting up of arrays containing product details.

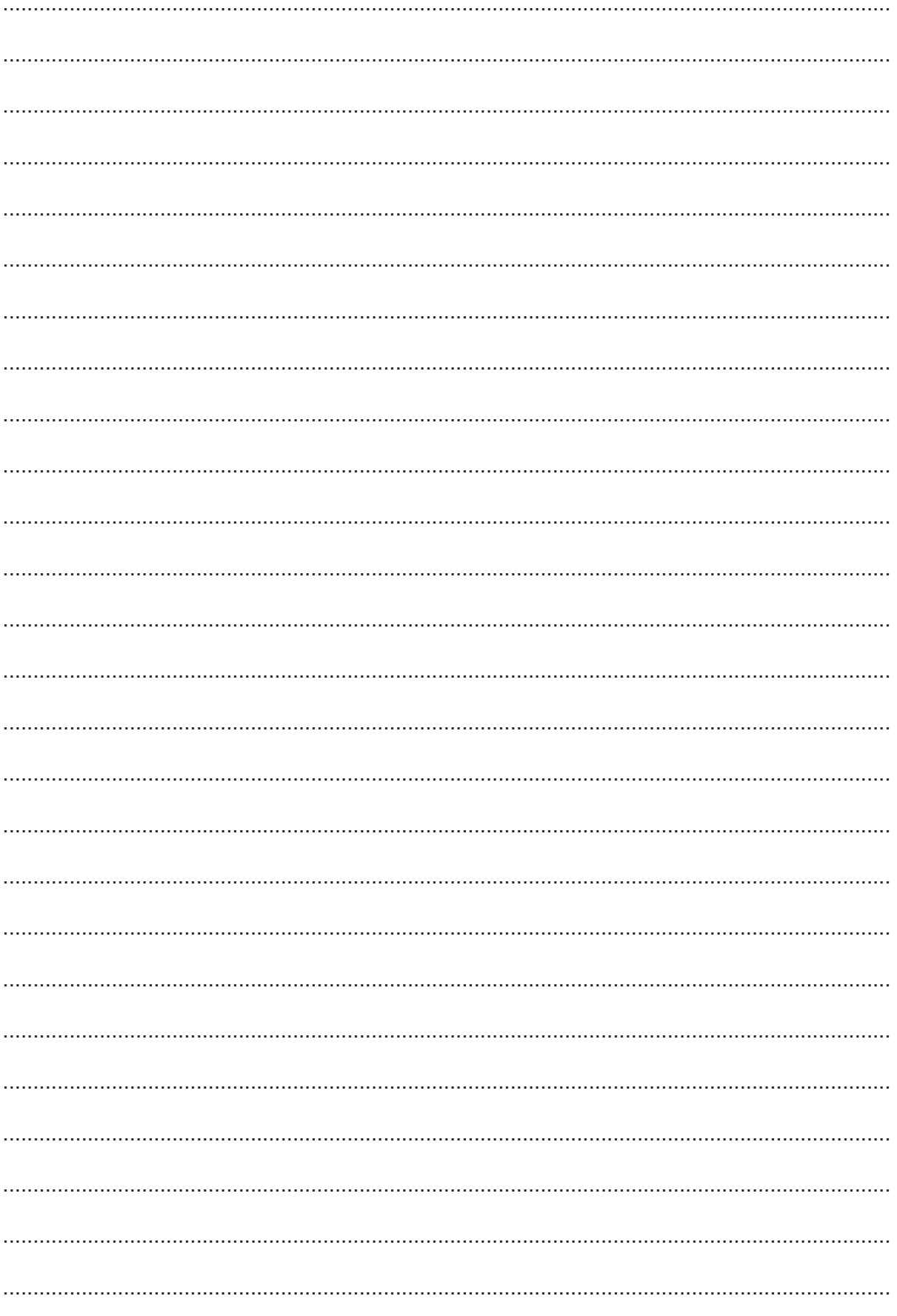

 $\overline{\mathbf{5}}$ 

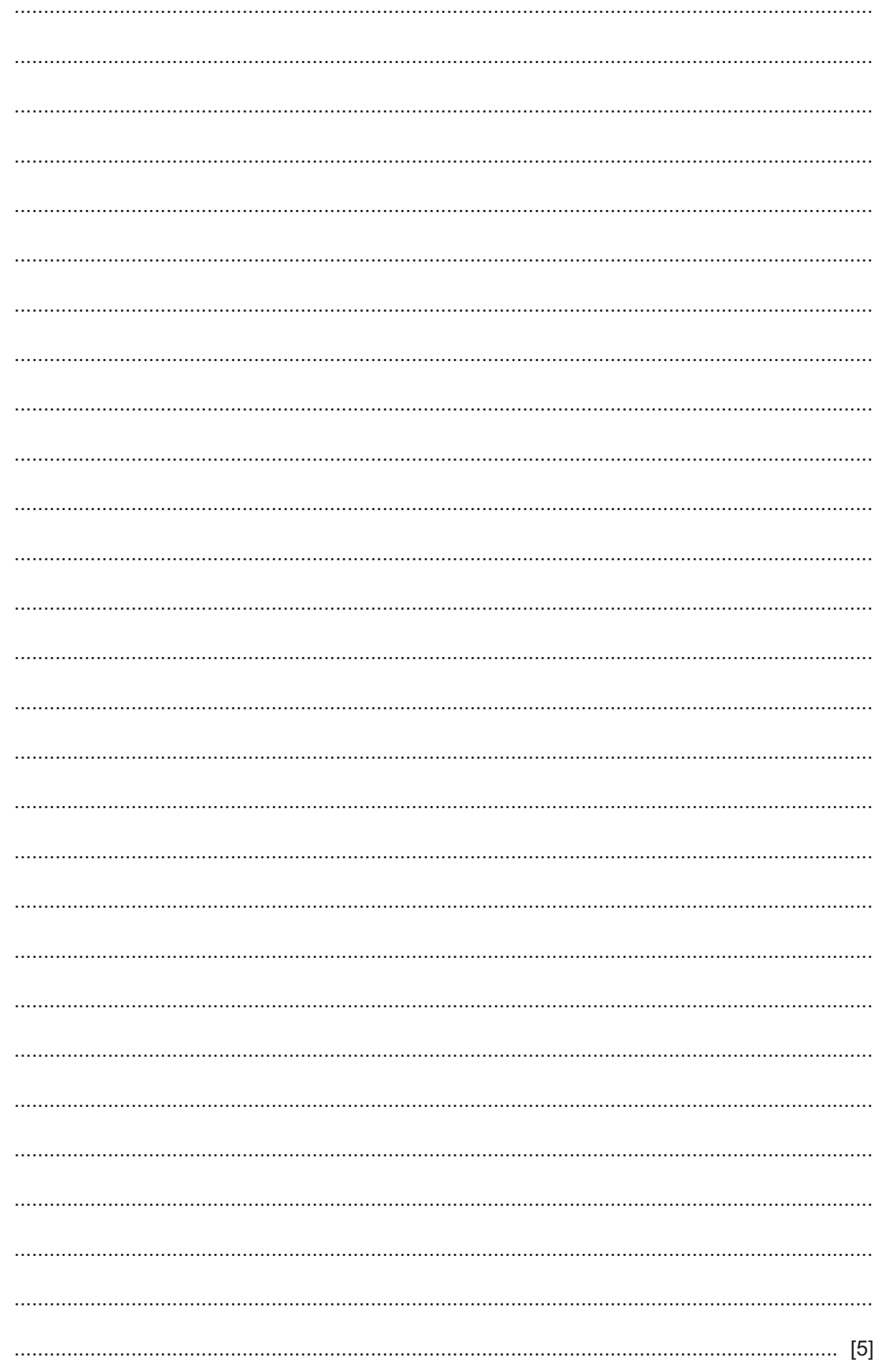

https://xtremepape.rs/

(d) Explain how your program completes Task 3. Any programming statements used in your answer must be fully explained.

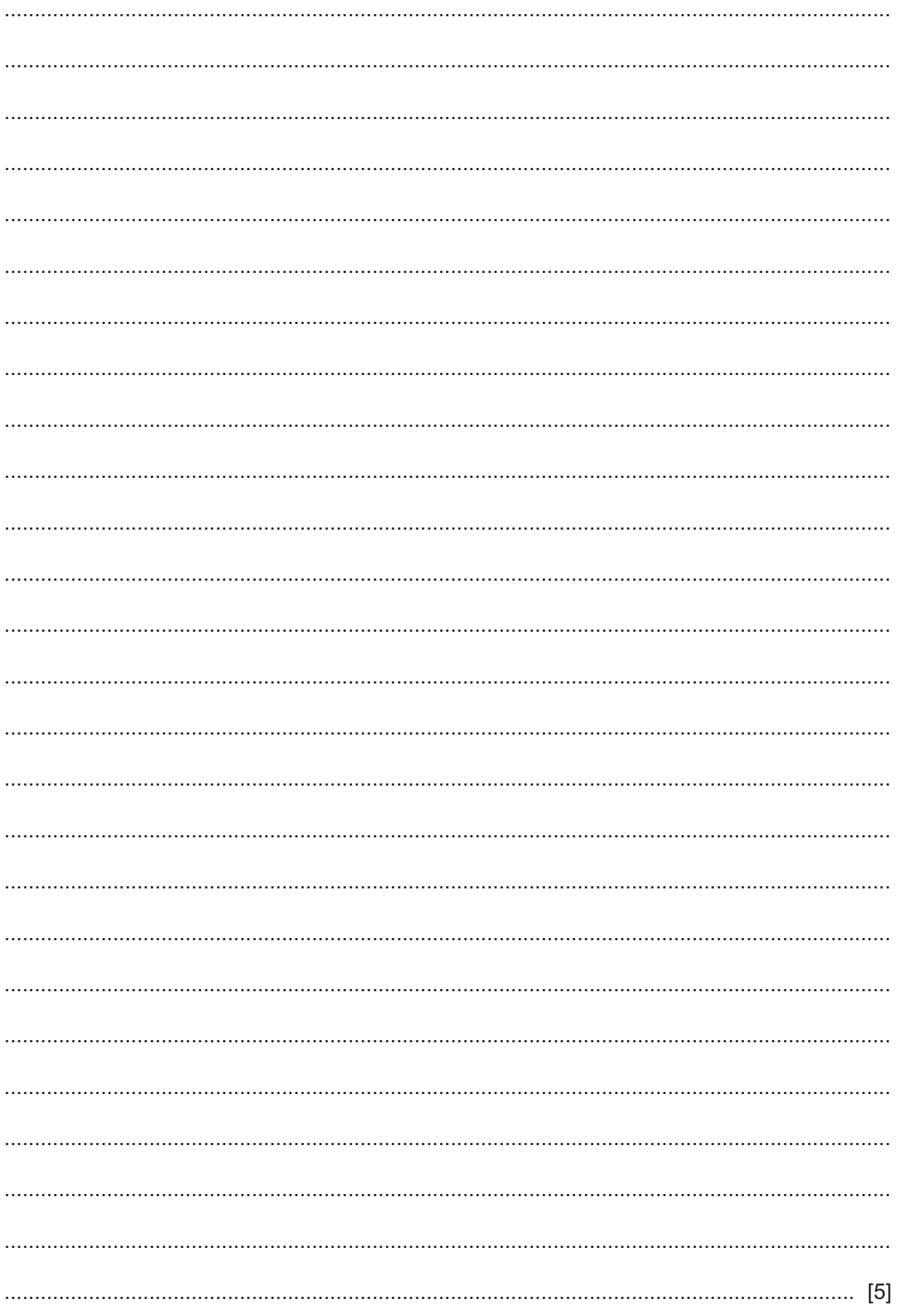

**Section B starts on page 8.**

#### **Section B**

Tick  $(\checkmark)$  one box in each row to identify if the statement about structure diagrams is true or false.  $\overline{2}$ 

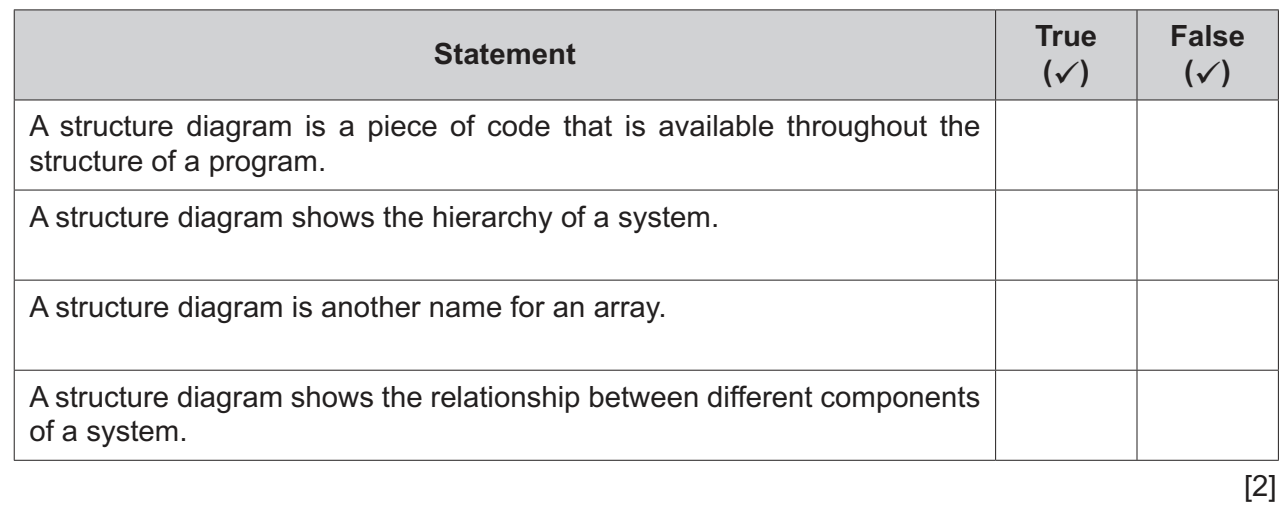

- $\overline{3}$ Programs can perform validation and verification checks when data is entered.
	- (a) Give the names of two different validation checks and state the purpose of each one.

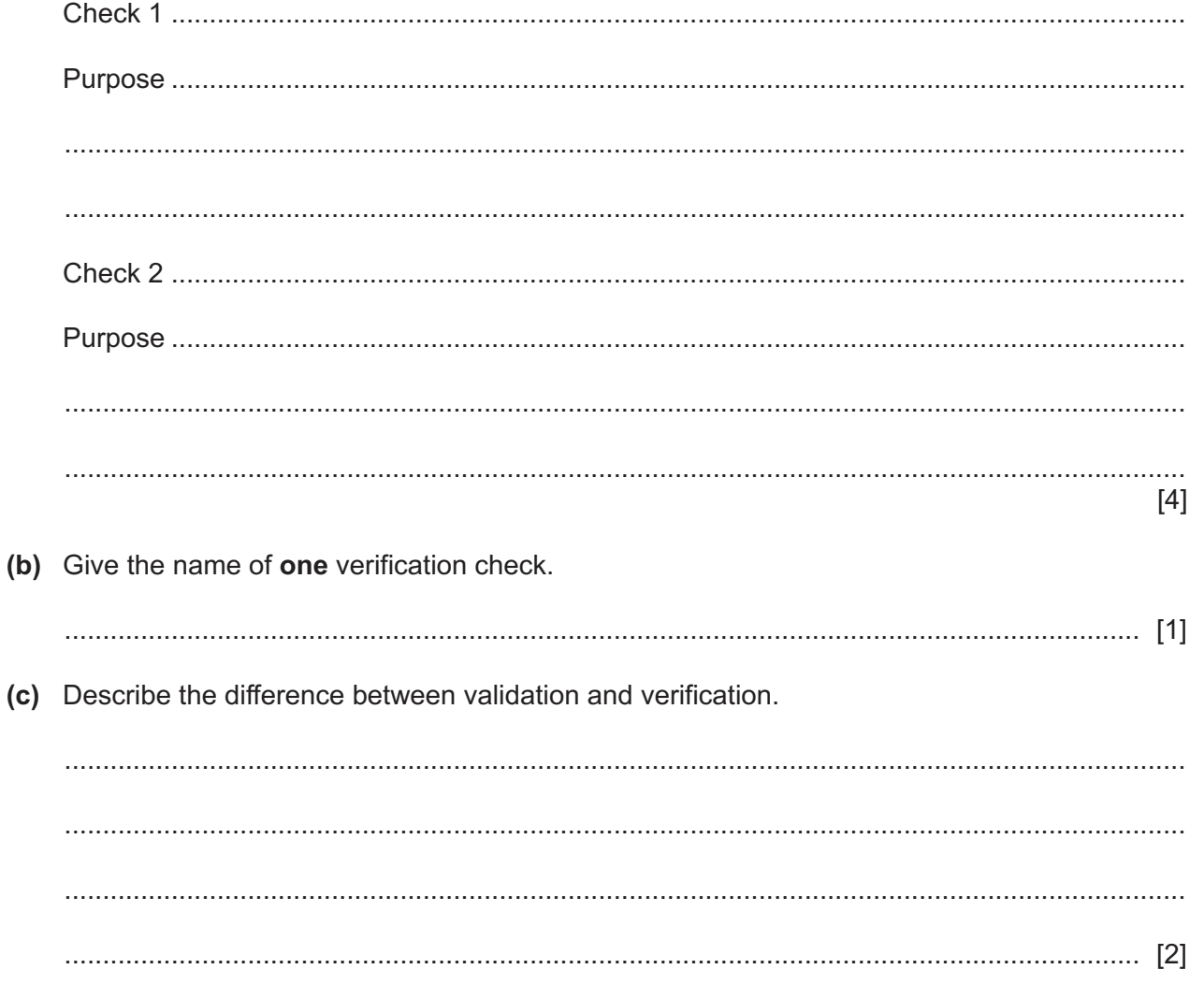

 $\overline{\mathbf{A}}$ The pseudocode algorithm shown should allow numbers to be entered and should allow 50 numbers to be stored in an array.

```
Count \leftarrow 0
REPEAT
  INPUT Values [Count]
  Count \leftarrow Count + 1
UNTIL Count = 0
```
(a) Explain why the algorithm will never end.

(b) Re-write the original pseudocode so that it terminates correctly and also prevents numbers below 100 from being stored in the array Values [ ]

(c) Describe how you could change your pseudocode in part (b) so that it prevents numbers below 100 and above 200 from being stored in the array Values [1]

 **5** The flowchart represents an algorithm.

The predefined function DIV gives the value of the result of integer division, for example,  $y \leftarrow 9$  DIV 4 gives y a value of 2

An input value of –1 ends the algorithm.

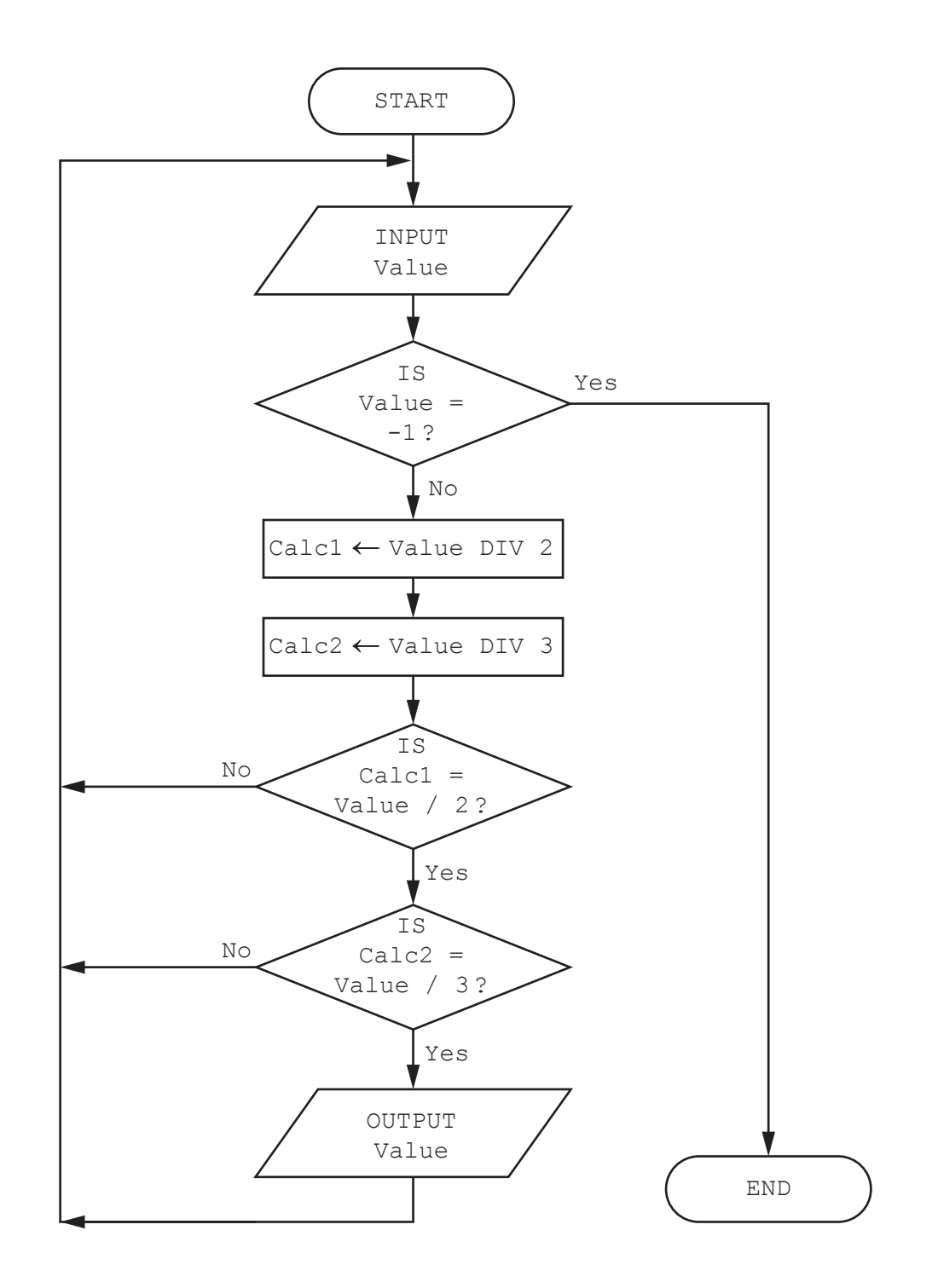

(a) Complete the trace table for the input data:

50, 33, 18, 15, 30, -1, 45, 12, 90, 6

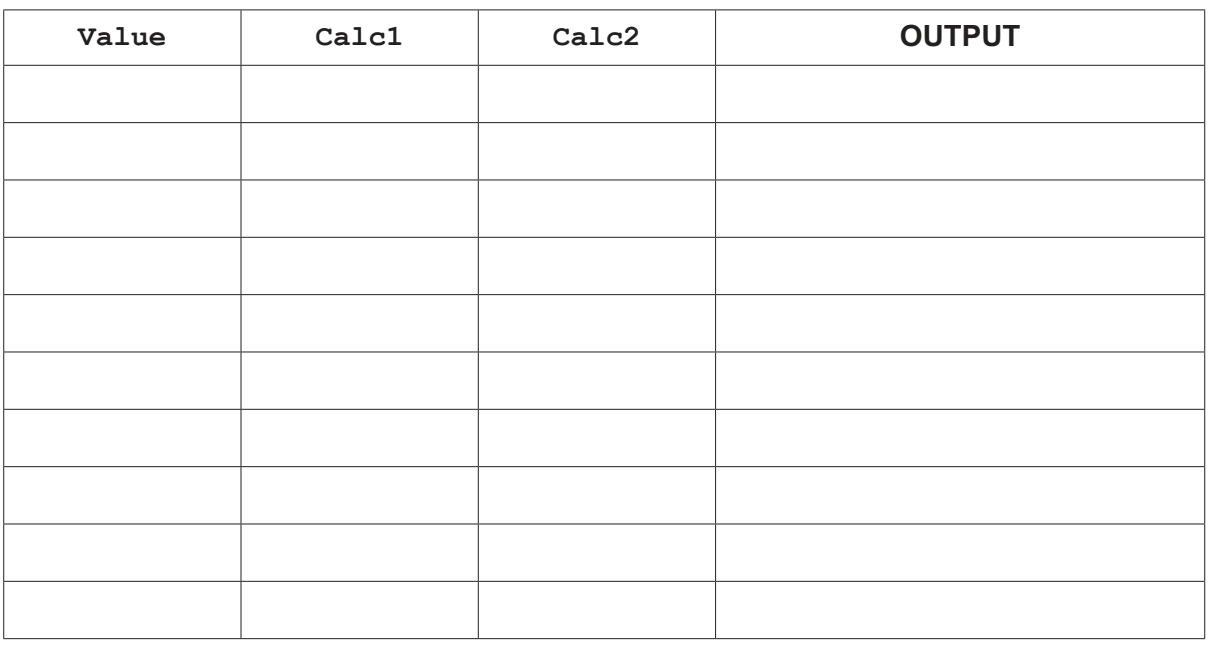

 $[4]$ 

(b) Describe the purpose of the algorithm.

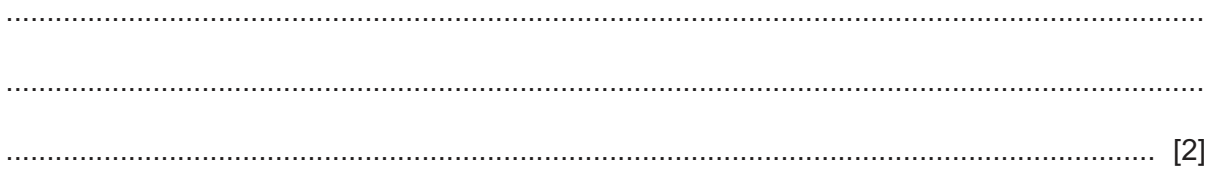

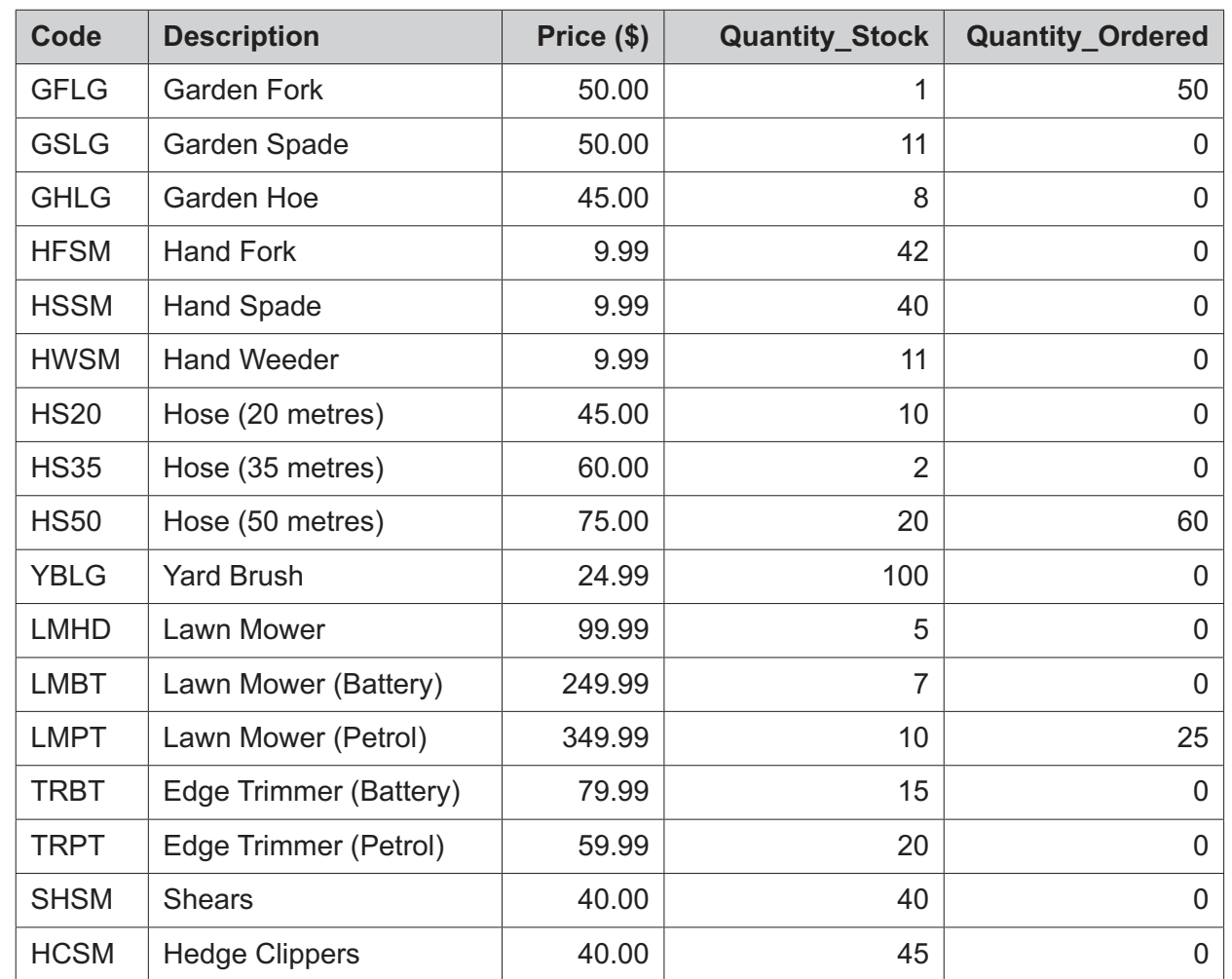

**6** A garden centre sells garden tools and stores details of these in a database table named TOOLS. **Code** is the primary key in the TOOLS table.

 **(a)** State the purpose of the primary key in the TOOLS table.

 ................................................................................................................................................... ................................................................................................................................................... ............................................................................................................................................. [1] (b) List the output from the data shown in the table TOOLS that would be given by this query-byexample.

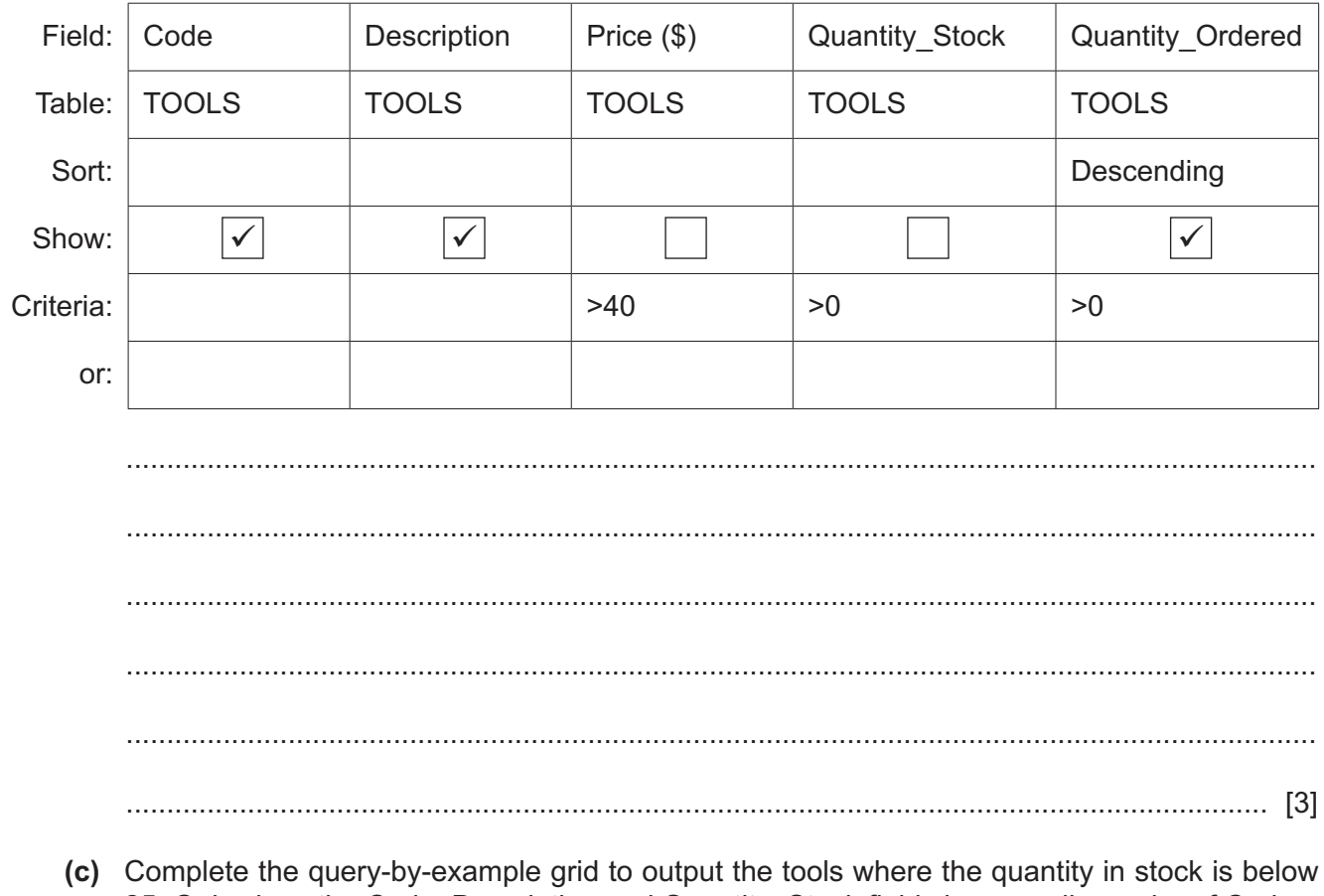

25. Only show the Code, Description and Quantity\_Stock fields in ascending order of Code.

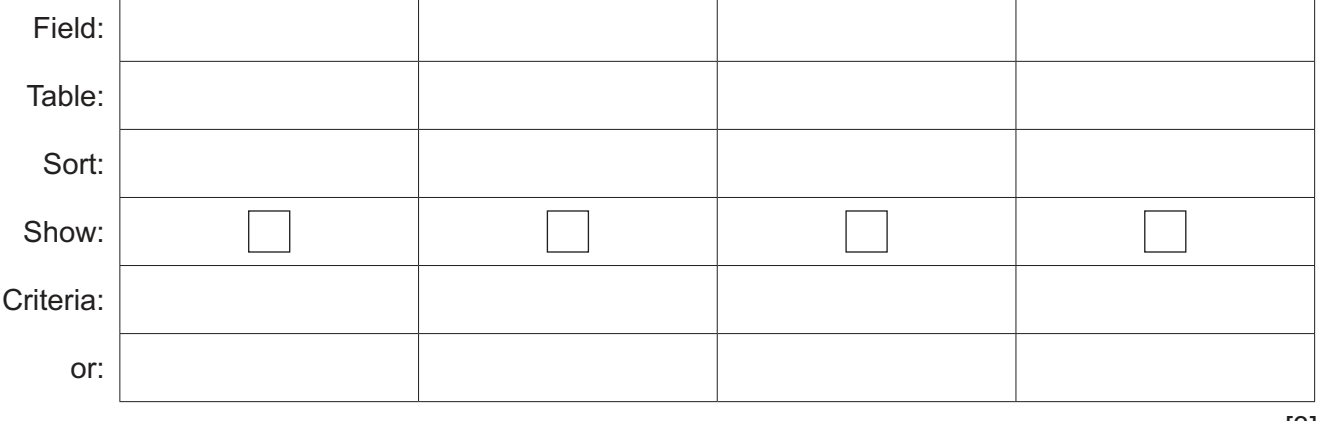

## **BLANK PAGE**

 $14$ 

## **BLANK PAGE**

15

#### **BLANK PAGE**

**16**

Permission to reproduce items where third-party owned material protected by copyright is included has been sought and cleared where possible. Every reasonable effort has been made by the publisher (UCLES) to trace copyright holders, but if any items requiring clearance have unwittingly been included, the publisher will be pleased to make amends at the earliest possible opportunity.

To avoid the issue of disclosure of answer-related information to candidates, all copyright acknowledgements are reproduced online in the Cambridge Assessment International Education Copyright Acknowledgements Booklet. This is produced for each series of examinations and is freely available to download at www.cambridgeinternational.org after the live examination series.

Cambridge Assessment International Education is part of the Cambridge Assessment Group. Cambridge Assessment is the brand name of the University of Cambridge Local Examinations Syndicate (UCLES), which itself is a department of the University of Cambridge.

2210/21/M/J/20© UCLES 2020